Name: \_\_\_\_\_/ \_\_\_/ \_\_\_\_

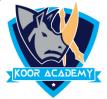

## How many images are added above the given number

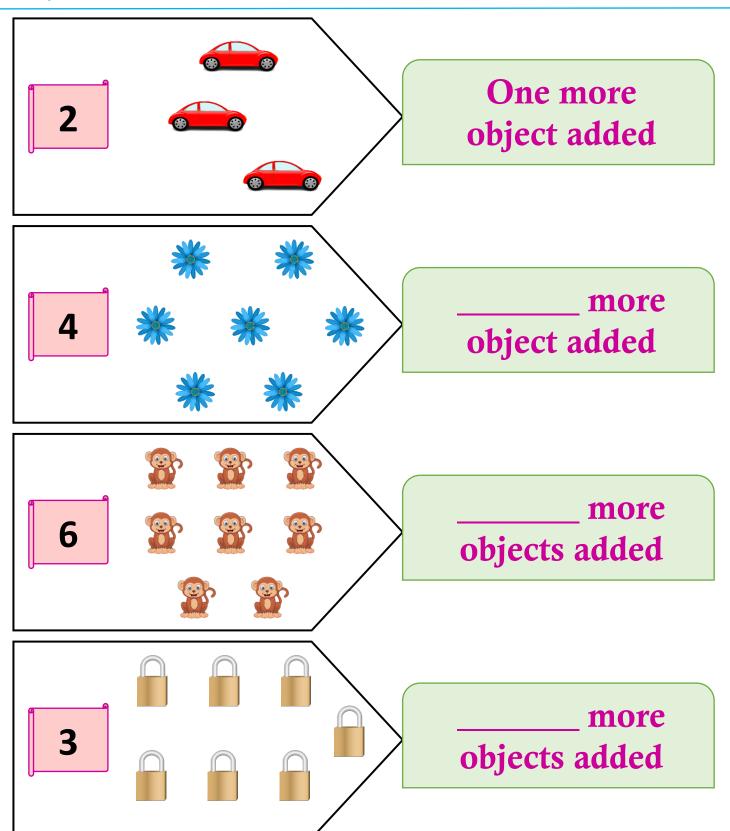

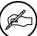